## Inhalt

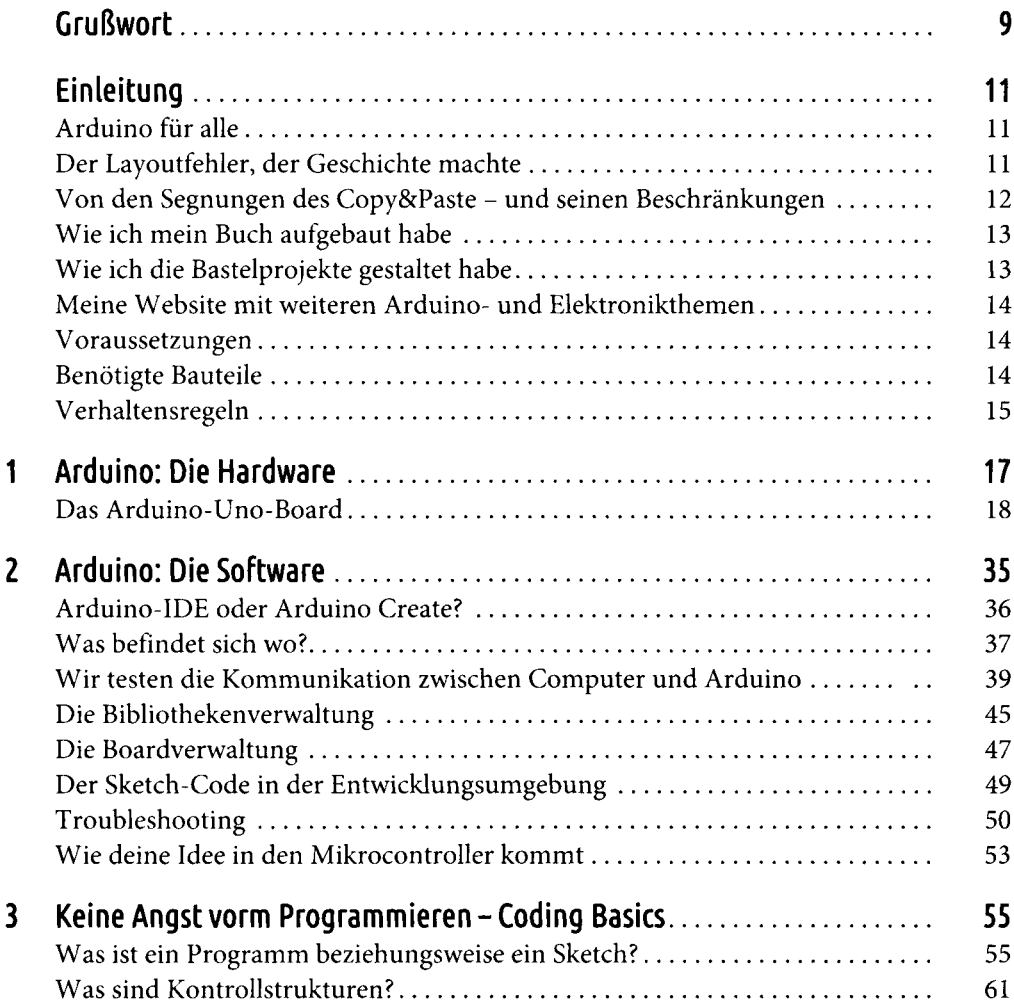

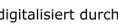

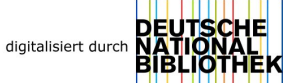

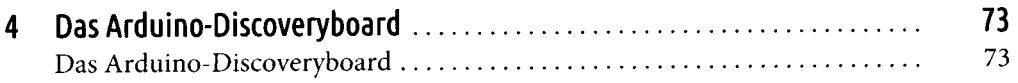

## Bastelprojekte

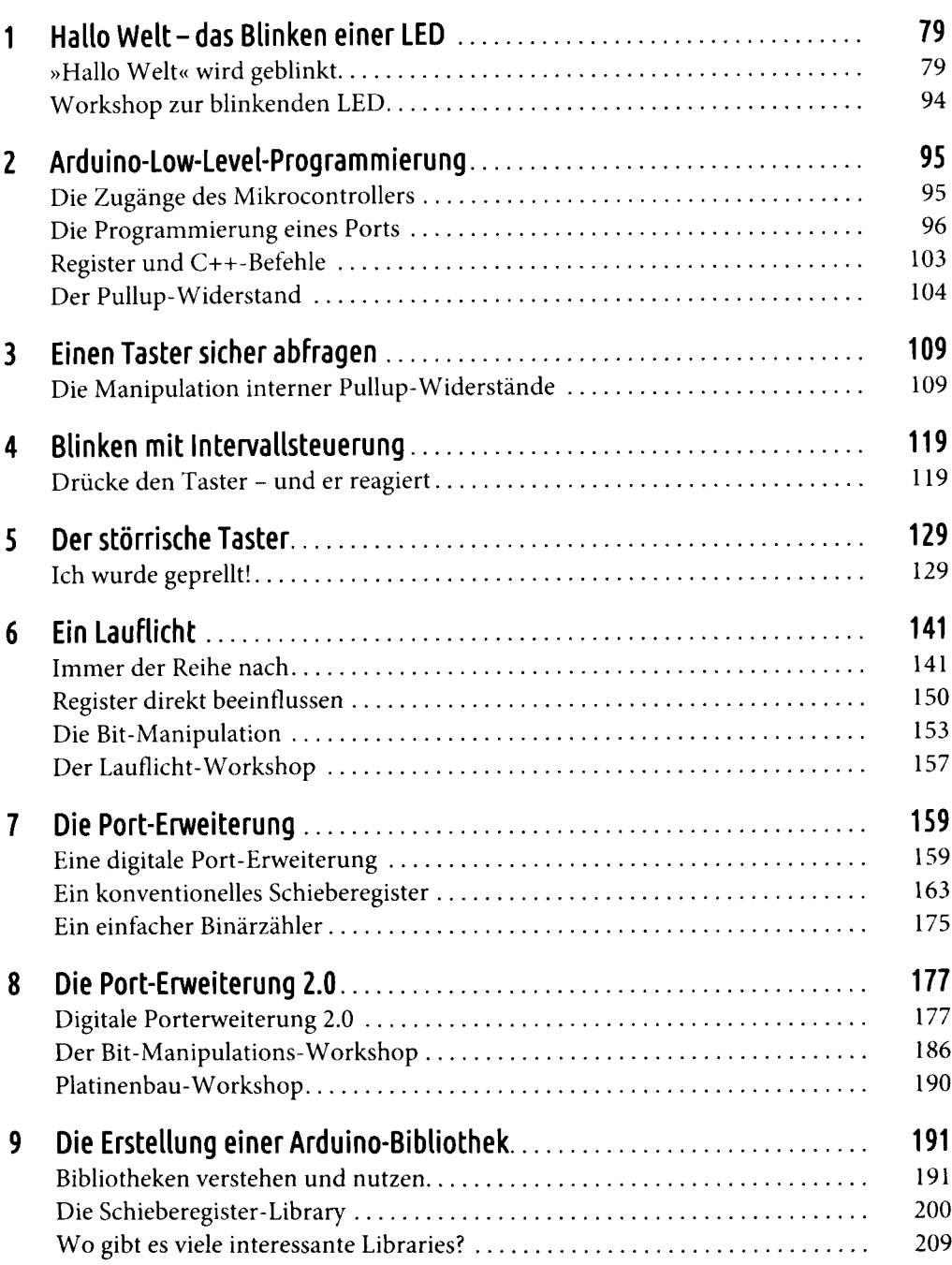

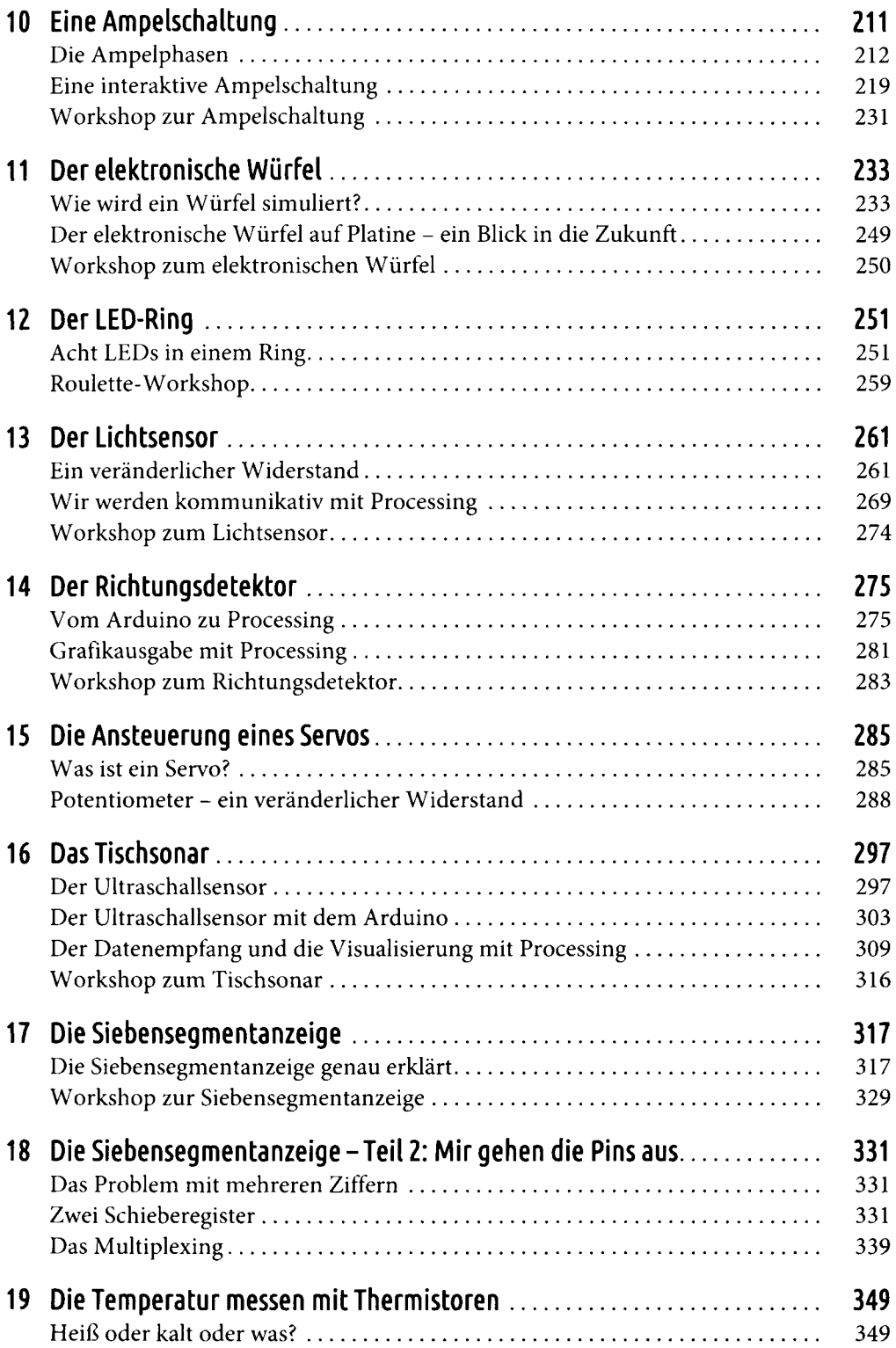

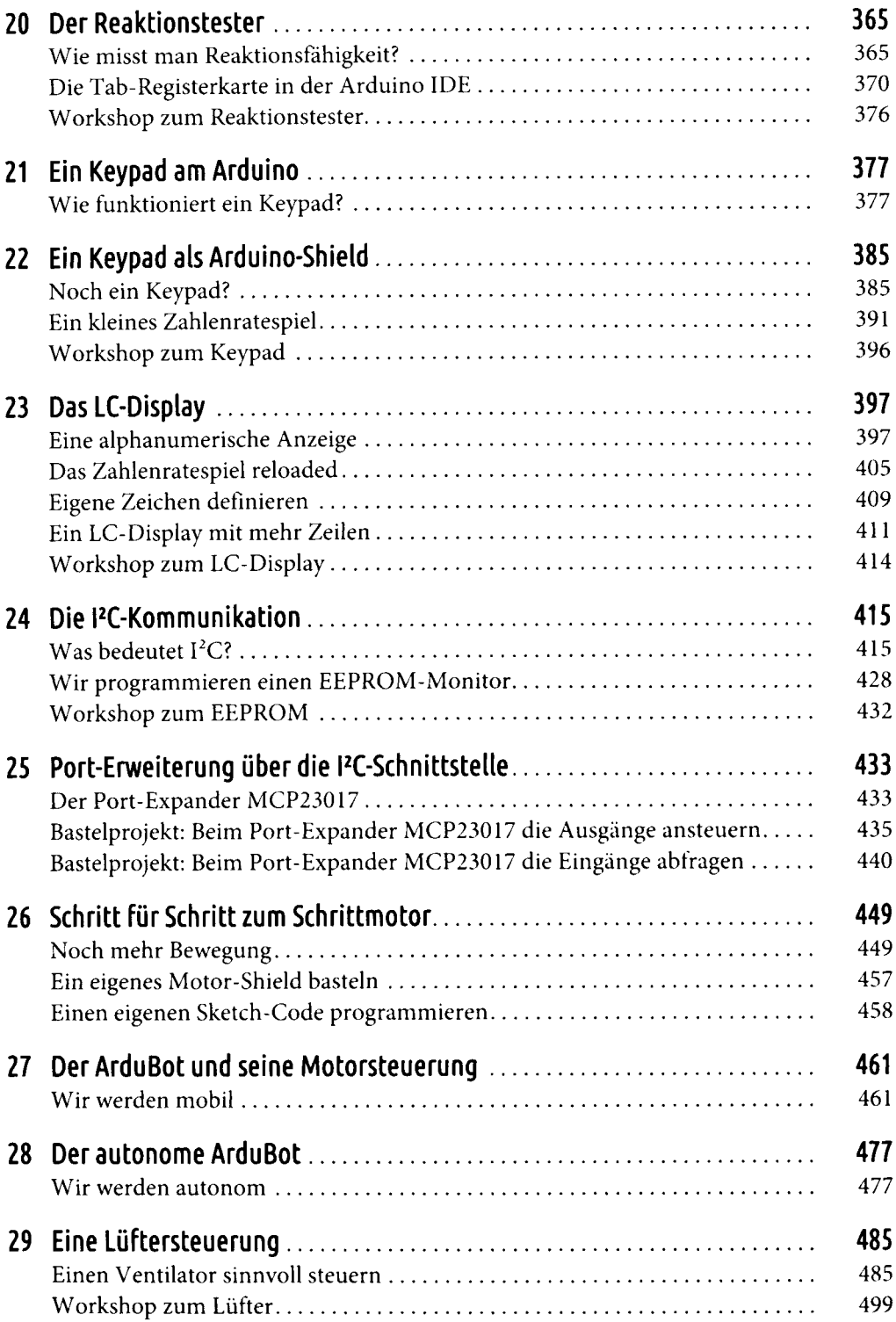

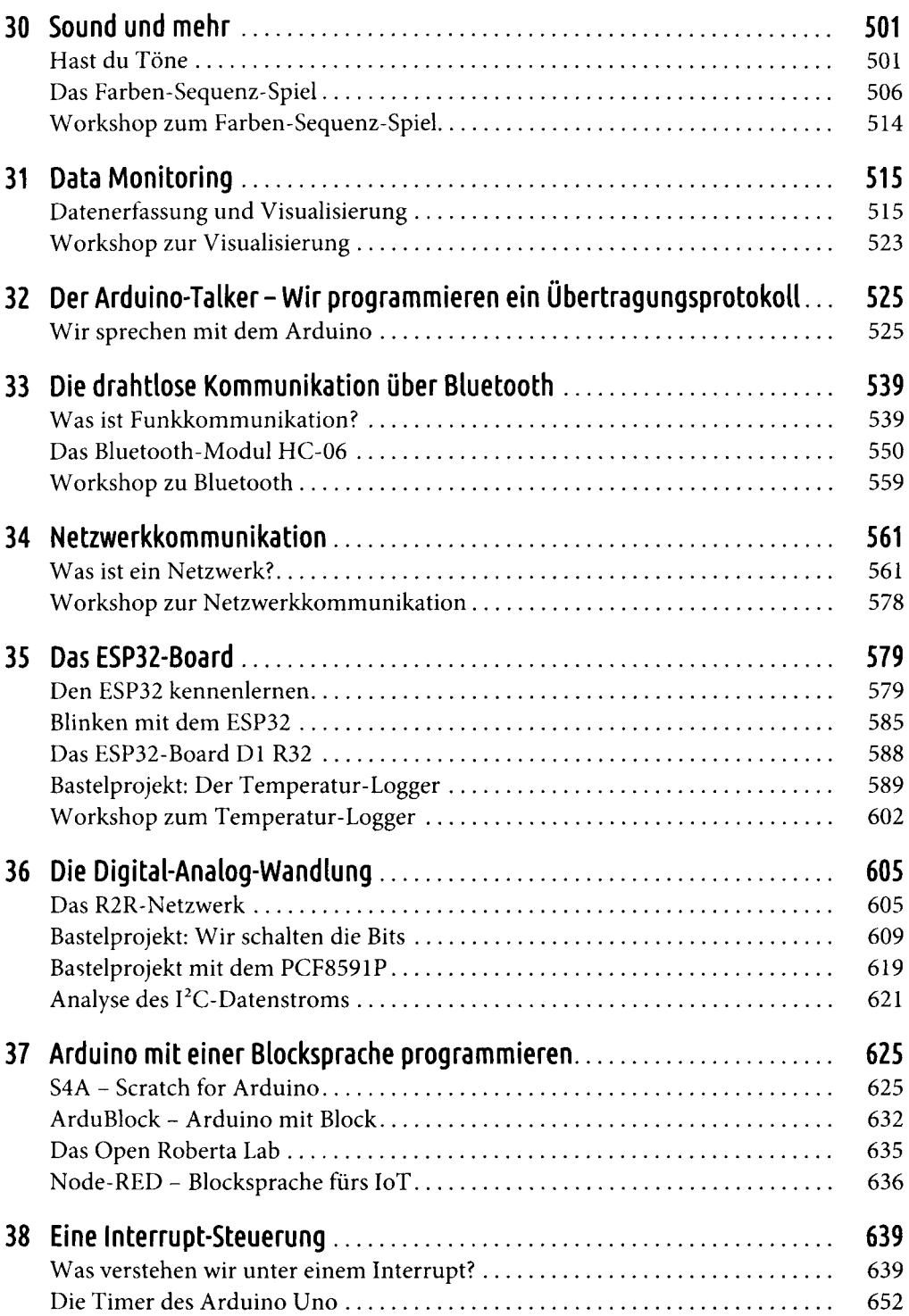

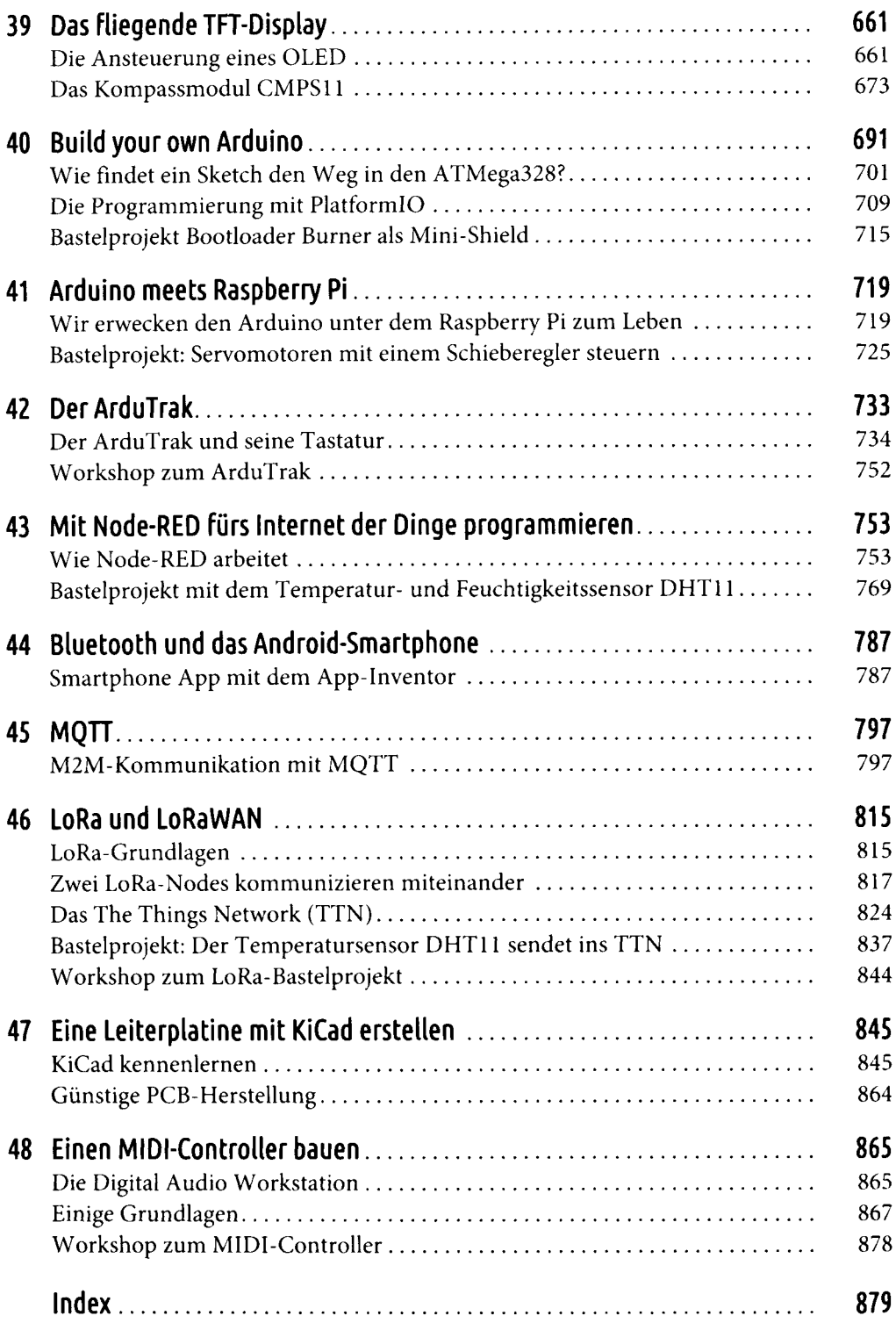